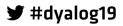

# DVALOC Elsinore 2019

**Programme for Dyalog '19** 

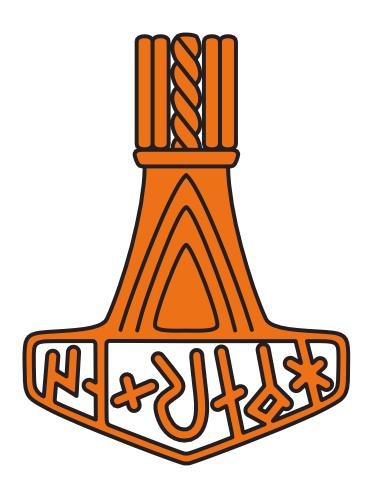

Sunday 8 September – Thursday 12 September 2019

User Meeting 2019

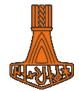

# **Table of Contents**

DVALOC

| A Message from Dyalog's CEO       | 2  |
|-----------------------------------|----|
| Welcome to Dyalog '19             | 3  |
| Team Dyalog at Dyalog '19         | 3  |
| Your Feedback                     | 4  |
| Viking Challenge                  | 5  |
| APL Team Contest                  | 5  |
| Schedule: Sunday 8 September      | 6  |
| Schedule: Monday 9 September      | 8  |
| Schedule: Tuesday 10 September    | 10 |
| Schedule: Wednesday 11 September  | 12 |
| Schedule: Thursday 12 September   | 13 |
| Abstracts: Workshops              | 14 |
| Abstracts: Dyalog Presentations   | 19 |
| Abstracts: User Presentations     | 24 |
| Practical Information – Konventum | 30 |

#### For practical information, see the back cover

If you have any questions not related to APL, please ask Karen.

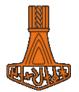

# A Message from Dyalog's CEO

It is my pleasure to welcome you all to our annual user meeting and to Konventum in Elsinore.

Dyalog '19 is our 15th annual user meeting and, as usual, we look forward to sharing what we have been up to, our plans for the future and hearing about your latest achievements either through presentations or face to face.

At Dyalog we believe it is important to tell the world about the wonders of APL and how to use it, and we are convinced that there is no-one better to do that than you, our users. With that in mind we have arranged a very special Viking challenge this year, which we hope you will enjoy.

We wish you a good user meeting and hope you will enjoy yourself and, most importantly, that you will leave Denmark with a renewed network, insight and inspiration that will mean a difference to you and your organisation in the year(s) to come!

Gitte Christensen

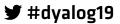

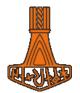

### **Welcome to Dyalog '19**

Materials from the presentations and workshop will be available on the Dyalog '19 webpage at <u>http://www.dyalog.com/user-meetings/dyalog19.htm</u> after the user meeting.

As usual, we will be recording and publishing as many presentations as we can (as a presenter you will always have the opportunity to review the recording and approve publication). We would like to ask for your help in ensuring that question and answer sessions are also recorded; you can help by only asking questions from the microphone podium. If your question cannot wait until the Q&A session that concludes each presentation, or if the presenter specifically states that questions are welcome throughout, then please make your way to the microphone podium. Please do not ask questions from your seat as the recording cannot pick them up (and often people in the auditorium cannot hear them either).

Everyone from Dyalog Ltd will be happy to answer questions relating to their topics at any time during the user meeting.

**NOTE**: Any announcements, schedule changes, etc. will be published on <u>https://www.dyalog.com/user-meetings/dyalog19/programme.htm</u>.

# **Team Dyalog at Dyalog '19**

This year, Dyalog Ltd is represented by 18 members of the current team. Meet Team Dyalog at <u>http://www.dyalog.com/meet-team-dyalog.htm</u>.

The Dyalog forums (<u>http://forums.dyalog.com/</u>) are regularly visited by Dyalog Ltd staff as well as other stalwarts of the Dyalog community and are a great place to ask questions and share your expertise.

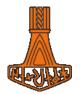

### Your Feedback

We want to ensure that our user meetings meet (or even exceed!) your expectations, and your feedback is critical to this. The approach we have taken to collecting feedback over the last two years has greatly increased the amount we received, so we'll be repeating it this year. This means that:

Each workshop will have its own feedback form, given out at that workshop.

Feedback forms on the presentations will be distributed each morning and will only cover the presentations given that day.

Feedback on the venue, facilities, social aspects, etc. can be given at any time at the Dyalog desk in the main reception area.

Please do take the time to let us know your thoughts on Dyalog '19 – what you like, what you find most interesting, suggestions for improvements, whether changes we've made this year as a result of last year's feedback have been successful, etc. – so that we can take these into account when planning future user meetings.

#### Thank you

Follow us on:

- FaceBook (<u>https://www.facebook.com/DyalogAPL</u>)
- LinkedIn (<u>https://www.linkedin.com/company/dyalog-ltd-</u>)
- Twitter (<u>https://twitter.com/DyalogAPL</u>)

Useful Dyalog e-mail addresses:

- <u>usermeeting@dyalog.com</u> any user meeting-related issues, both technical and non-technical
- <u>sales@dyalog.com</u> any non-technical questions related to Dyalog, for example, pricing information or licence purchase (not user meeting-specific)
- <u>support@dyalog.com</u> any technical questions concerning Dyalog (not user meeting-specific)

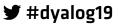

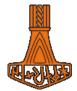

# Viking Challenge

DVALOC

Wednesday 13:00 in Jorns Auditorium

Please be prompt as time is very tight!

Optionally, your team could decide to complete parts of this year's challenge outside so come prepared.

# **APL Team Contest**

Monday 20:00 in Damgårdsalen

Roberto Minervini and three of his students from Liceo Scientifico GB Grassi Saronno (Pietro Pio Palumbo, Gabriele Meroni and Alessandro Iaselli) invite you to join them for a problem-solving challenge! We'll be facing challenges in teams of 6 or 7 people, solving puzzles and comparing our results (and team ranking!) in a real-time scoreboard. Can you solve the most difficult of their tests?

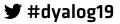

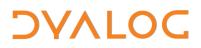

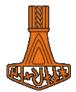

### **Schedule: Sunday 8 September**

| 08:30 - 09:30                             | Registration (Dyalog desk in main reception area)                                                                                                    |
|-------------------------------------------|----------------------------------------------------------------------------------------------------|
| 09:30 - 13:00                             | Workshops                                                                                                    |
| tea and coffee<br>available<br>throughout | <ul> <li>(SA1) Source Code Management with Git, SVN &amp; Dyalog APL – Part 1: Installation + Demos Room B10</li> <li>Morten Kromberg and Adám Brudzewsky</li> <li>(SA2) A Decade of APL Extensions – Grouping and Processing Text Room C13</li> <li>Nicolas Delcros and Richard Smith (asst. Marshall Lochbaum and Richard Park)</li> <li>(SA3) Introduction to HTMLRenderer Room B21</li> </ul> |
|                                           | Brian Becker and Josh David                                                                                                    |
| 13:00 - 14:00                             | LUNCH<br>Restaurant                                                                                                    |
| 14:00 - 17:30                             | Workshops                                                                                                    |
| tea and coffee<br>available               | <b>(SP1) Getting started with Cloud Computing</b><br><i>Room B10</i><br>Morten Kromberg and Norbert Jurkiewicz                                                                                                    |
| throughout                                | (SP2) A Decade of APL Extensions – Trains and High<br>Rank Operations<br>Room C13<br>Adám Brudzewsky and Marshall Lochbaum (asst. Richard                                                                                                    |
|                                           | Park, Richard Smith and Nicolas Delcros)                                                                                                    |

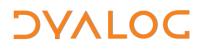

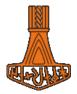

|               | (SP3) qWC – Freeing []WC from Microsoft Windows to<br>Cross-platform and into the Cloud<br>Room B21<br>Michael Hughes and Chris Hughes |
|---------------|----------------------------------------------------------------------------------------------------|
| 17:30 – 18:30 | Free time                                                                                                    |
| 18:30 —       | DINNER<br>Restaurant                                                                                                    |

For workshop abstracts, see pages 14-18.

NOTES:

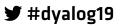

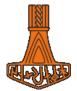

# **Schedule: Monday 9 September**

All presentations take place in *Damgårdsalen* 

| 08:30 - 09:00                  | Registration (Dyalog desk in main reception area)                                                                                                    |
|--------------------------------|----------------------------------------------------------------------------------------------------|
| 09:00 - 09:30                  | (D01) Welcome to Dyalog '19<br>Gitte Christensen, Managing Director (CEO)                                                                                                    |
| 09:30 – 10:00                  | <b>(D02) The Road Ahead</b><br>Morten Kromberg, Technical Director (CTO)                                                                                                    |
| 10:00 - 10:45                  | (D03) Cor(e) Blimey! What's He Up To Now?<br>John Daintree                                                                                                    |
| 10:45 – 11:15                  | TEA/COFFEE                                                                                                    |
| 11:15 – 11:45                  | (D04) Tacit Techniques with Dyalog version 18.0<br>Operators<br>Marshall Lochbaum                                                                                                    |
| 11:45 – 12:15                  | <b>(U01) Feeding Children with APL</b><br>Tommy Johannessen (Jersie Data ApS)                                                                                                    |
| 12:15 – 13:15                  | LUNCH<br>Restaurant                                                                                                    |
|                                |                                                                                                    |
| 13:15 – 13:45                  | (D05) Link<br>Morten Kromberg and Adám Brudzewsky                                                                                                    |
| 13:15 – 13:45<br>13:45 – 14:30 |                                                                                                    |
|                                | Morten Kromberg and Adám Brudzewsky<br>(U02) A Git Workflow for Dyalog APL                                                                                                    |
| 13:45 – 14:30                  | Morten Kromberg and Adám Brudzewsky<br>(U02) A Git Workflow for Dyalog APL<br>Paul Mansour (The Carlisle Group)                                                                               |
| 13:45 – 14:30<br>14:30 – 15:00 | Morten Kromberg and Adám Brudzewsky<br>(U02) A Git Workflow for Dyalog APL<br>Paul Mansour (The Carlisle Group)<br>TEA/COFFEE<br>(U03) Lessons for the Masses from the Trenches of<br>Co-dfns |

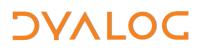

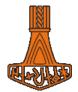

| 16:30 - 17:00 | (D07) Shared Code Files<br>Geoff Streeter   |
|---------------|---------------------------------------------|
| 17:00 – 17:30 | (D08) Is it Christmas Yet?<br>Richard Smith |
| 17:30 – 18:30 | Free time                                   |
| 18:30 – 20:00 | DINNER<br>Restaurant                        |
| 20:00 - 22:30 | APL Team Contest<br>Damgårdsalen            |

For Dyalog presentation abstracts see pages 19-23. For user presentation abstracts see pages 24-28.

NOTES:

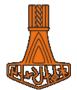

# Schedule: Tuesday 10 September

All presentations take place in *Damgårdsalen* 

| 09:00 - 09:45                                   | (D09) Implementing Reduction<br>Marshall Lochbaum                                                                                                    |
|-------------------------------------------------|----------------------------------------------------------------------------------------------------|
| 09:45 – 10:10                                   | (U04) TamStat 2019<br>Richard Park                                                                                                    |
| 10:10 – 10:30                                   | <b>(U05) TamStat 2019 – Technical Update</b><br>Michael Baas                                                                                                    |
| 10:30 - 11:00                                   | TEA/COFFEE                                                                                                    |
| 11:00 – 11:30                                   | <b>(U06) An Update on Mystika</b><br>Erik Wallace (Harbin Engineering University)                                                                                                    |
| 11:30 – 12:00                                   | (U07) Web Enabling SimCorp Dimension<br>Stig Nielsen (SimCorp)                                                                                                    |
| 12:00 – 13:00                                   | LUNCH<br>Restaurant                                                                                                    |
|                                                 |                                                                                                    |
| 13:00 – 13:30                                   | (U08) Getting to Know Each Other bySharing Code<br>Francesco Garue (SimCorp Italiana)                                                                                                    |
| 13:00 – 13:30<br>13:30 – 14:00                  |                                                                                                    |
|                                                 | Francesco Garue (SimCorp Italiana)<br>(U09) A Transaction-based Portfolio Management<br>System in Dyalog-APL using .NET                                                                                                    |
| 13:30 - 14:00                                   | Francesco Garue (SimCorp Italiana)(U09) A Transaction-based Portfolio Management<br>System in Dyalog-APL using .NET<br>Claus Madsen (FinE Analytics)(U10) qWC – A Cross-platform Emulation of []WC                                                                                                    |
| 13:30 - 14:00<br>14:00 - 14:30                  | Francesco Garue (SimCorp Italiana)(U09) A Transaction-based Portfolio Management<br>System in Dyalog-APL using .NET<br>Claus Madsen (FinE Analytics)(U10) qWC – A Cross-platform Emulation of []WC<br>Chris & Michael Hughes (MJH Software Services Ltd)                                              |
| 13:30 - 14:00<br>14:00 - 14:30<br>14:30 - 15:00 | Francesco Garue (SimCorp Italiana)(U09) A Transaction-based Portfolio Management<br>System in Dyalog-APL using .NET<br>Claus Madsen (FinE Analytics)(U10) qWC - A Cross-platform Emulation of []WC<br>Chris & Michael Hughes (MJH Software Services Ltd)TEA/COFFEE(D10) What's New with HTMLRenderer? |

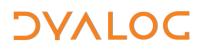

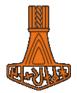

| 16:30 - 17:00 | (D12) Exporting Simple Microsoft Excel Tables from<br>APL<br>Nathan Rogers |
|---------------|----------------------------------------------------------------------------|
| 17:00 – 17:30 | (D13) Uncle Andy's Fireside Chat v5<br>Andy Shiers                         |
| 17:30 – 18:30 | Free time                                                                  |
| 18:30 – 20:00 | DINNER<br>Restaurant                                                       |
| 20:00 -       | (D14) Molecular Dynamics in APL<br>Richard Park                            |

For Dyalog presentation abstracts see pages 19-23. For user presentation abstracts see pages 24-28.

NOTES:

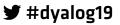

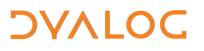

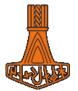

# **Schedule: Wednesday 11 September**

All presentations take place in Damgårdsalen

| 09:00 – 09:45 | (U11) Why Teach APL? The Art of Teaching Without<br>Teaching<br>Roberto Minervini with Pietro Pio Palumbo, Gabriele<br>Meroni and Alessandro Iaselli (Liceo Scientifico GB<br>Grassi Saronno)                                                                         |
|---------------|----------------------------------------------------------------------------------------------------|
| 09:45 – 10:30 | <ul> <li>(U12) Young APLers Panel</li> <li>Host: Stephen Taylor</li> <li>Panellists: <ul> <li>Alve Björk (Uppsala University)</li> <li>James Heslip (Optima Systems Ltd)</li> <li>Josh David (Dyalog Ltd)</li> <li>Yuliia Serhiienko (SimCorp)</li> </ul> </li> </ul> |
| 10:30 - 11:00 | TEA/COFFEE                                                                                                    |
| 11:00 – 11:20 | (D15) The APL Problem Solving Competition – How,<br>What and Who<br>Brian Becker                                                                                                    |
| 11:20 - 12:00 | (U13) How I Won the APL Problem Solving<br>Competition<br>Jamin Wu, Monash University (Australia)                                                                                                    |
| 12:00 - 13:00 | LUNCH<br>Restaurant                                                                                                    |
| 13:00 – 16:00 | <b>Viking Challenge</b><br><i>Jorns Auditorium</i><br>For additional information, see page 5                                                                                                    |
| 16:00 - 18:00 | Free time                                                                                                    |
| 18:00 – 18:30 | PRE-PRANDIAL DRINKS<br>Mødestedet                                                                                                    |
| 18:30 – 21:30 | BANQUET DINNER<br>Salonerne                                                                                                    |

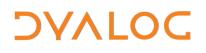

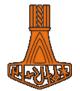

# **Schedule: Thursday 12 September**

All presentations take place in *Damgårdsalen* 

| 09:30 – 10:00               | <b>(U14) APLcart: A Novel Approach to Finding Your</b><br><b>Way in APL</b><br>Adám Brudzewsky                                                                         |
|-----------------------------|----------------------------------------------------------------------------------------------------|
| 10:00 - 10:30               | (D16) Creating your first Dyalog Jupyter Notebook<br>Richard Park                                                                                                    |
| 10:30 - 11:00               | TEA/COFFEE                                                                                                    |
| 11:00 - 12:00               | <b>(U15) The Irma Story</b><br>Tomas Gustafsson (Stormwind Ab Oy)                                                                                                    |
| 12:00 – 12:30               | <b>Open Forum and Closing Session</b><br>Team Dyalog                                                                                                    |
| 12:30 – 13:30               | LUNCH<br>Restaurant                                                                                                    |
| 13:30 – 17:00               | Workshops                                                                                                    |
| tea and coffee<br>available | (TP1) Source Code Management with Git, SVN &<br>Dyalog APL – Part 2: Bring Your Own App<br>Room B21<br>Morten Kromberg and Josh David                                  |
| throughout                  | <b>(TP2) Dyalog APL Drop-In Clinic</b><br><i>Room B10</i><br>Andy Shiers, John Daintree and friends                                                                    |
|                             | <b>(TP3) Code Golf – Learn Cutting-Edge APL</b><br><i>Room C13</i><br>Adám Brudzewsky and Marshall Lochbaum (asst. Richard<br>Park, Nicolas Delcros and Richard Smith) |

For Dyalog presentation abstracts see pages 19-23. For user presentation abstracts see pages see pages 24-28. For workshop abstracts, see pages 14-18.

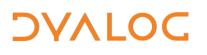

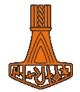

### **Abstracts: Workshops**

Some of the workshops require materials that should be installed on your laptop before attending. These pre-requisites are listed by workshop at <u>https://www.dyalog.com/user-meeting/dyalog19/prerequisites.htm</u>. Please ensure that you meet these pre-requisites before attending a workshop if at all possible.

# SA1: Source Code Management with Git, SVN & Dyalog APL – Part 1: Installation + Demos

Morten Kromberg and Adám Brudzewsky

Storing APL source code in text files (as opposed to APL-specific formats like component files or saved workspaces) allows the use of a growing collection of excellent tools for source code management (SCM), building, testing and distributing applications. This workshop will provide an introduction to the most popular tools used within the Dyalog user community, including:

- Git, GitHub and (if workshop participants request it) SVN for source code management
- Link for synchronisation of changes between source files and the active workspace
- Acre Desktop for project management
- AcreFlow for simple, Git-based, workflow management

The workshop is split into two sessions:

- **SA1** Installation and Demos: we will help with installation and demonstrate the basic functionality of each tool, and show how to use them together.
- **TP1** Bring Your Own App: we will start with a brief recap of some key features but will mostly provide an opportunity to get started with moving your own source code into text files and setting up a work environment, with experienced users in the room.

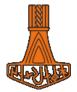

### SA2: A Decade of APL Extensions – Grouping and Processing Text

Nicolas Delcros and Richard Smith (asst. Marshall Lochbaum and Richard Park)

Richard and Nic take an in-depth look at some of the tools for grouping and processing text. No prior knowledge is expected.

□R and □S use standard regular expressions (also known as search patterns) to provide powerful text processing capabilities to APL. They might look daunting at first but, by gradually building up from the basics, you will learn how to really benefit from their power within your applications. The workshop will provide a gentle introduction to regular expressions, and take a comprehensive look at how □R and □S make use of them.

 $\alpha \in \omega$  and  $\alpha \subseteq \omega$  are the two historical flavours of array partitioning. The workshop will illustrate their subtle differences using typical text partitioning use cases.

#### SA3: Introduction to HTMLRenderer

Brian Becker and Josh David

Introduced with Dyalog version 16.0, HTMLRenderer is a Dyalog object that enables you to build cross-platform user interfaces. You write code once, then run it wherever Dyalog APL runs – on Microsoft Windows, macOS, Linux, even the Raspberry Pi.

HTMLRenderer uses the Chromium Embedded Framework (CEF) to render HTML, which allows you to display formatted output including graphics on any platform – and implement simple input forms. With the addition of Cascading Style Sheets (CSS) and JavaScript, you can implement highly interactive user interfaces of any level of complexity.

In this workshop you will:

- learn about the HTMLRenderer object its properties, methods, and events
- perform hands-on experimentation with HTMLRenderer and build a small application
- explore some of the utilities and frameworks developed using HTMLRenderer
- learn debugging techniques

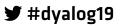

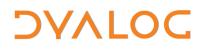

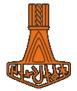

No knowledge of HTML, CSS or JavaScript is required for this introductory workshop.

#### **SP1: Getting started with Cloud Computing**

Morten Kromberg and Norbert Jurkiewicz

Providers of "cloud computing" allow you to rent any quantity of (virtual) hardware on demand. Docker containers provide an easy way to get the software that you need onto any number of virtual machines and keep it up-to-date. In this workshop, we will start out by prototyping and testing a RESTFul Microservice under Microsoft Windows, and move on to deploying it under Linux on Amazon Web Services, using Docker Containers and GitHub to deploy code and S3 storage to store data and cached results.

Keywords: AWS, AWS-CLI, S3, REST (Rumba, Conga), Docker, GitHub

No prior experience with Linux is required. Using the tools introduced in workshop SA1 is recommended, but not a requirement.

#### SP2: A Decade of APL Extensions – Trains and High Rank Operations Adám Brudzewsky and Marshall Lochbaum

(asst. Richard Park, Richard Smith and Nicolas Delcros)

Marshall and Adám take an in-depth look at modern ways to apply functions. No prior knowledge is expected.

Trains (atops and forks) provide a succinct way to express common code structures. They might look cryptic at first but, by gradually building up from the basics, you will learn how to read them and benefit from their power of expression. The workshop will provide a comprehensive introduction to trains and includes plenty of hands-on time to exercise your new skills.

The *rank* operator (°) offers full control over how your functions are applied to arrays of any shape. The workshop will teach you how to wield its awesome power.

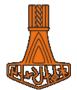

# SP3: qWC – Freeing []WC from Microsoft Windows to Cross-platform and into the Cloud

Michael Hughes and Chris Hughes

At Dyalog '18, MJH Software Services presented <u>WC on the Web</u>. MJH Software Services plan to market this project as a product in the near future (hopefully beta by Christmas 2019 and first release by Spring 2020). This workshop is your chance to play with an alpha copy along with the authors, and to influence the order in which things are implemented going forward.

You will be able to take a copy of the latest emulation away with you; updates will be available to download throughout the project until the final beta build. All alpha and beta versions prior to the first release will be free to the workshop attendees; but each will be time limited. Basic support will be offered to workshop attendees by MJH Software Services throughout the stages to the first release.

The workshop will be mostly hands-on, with explanations where necessary. Time will be allowed during the workshop for discussion of issues raised by the usage of the emulation and enhancement/inclusion requests. During the workshop you will build a simple cross-platform **WC** application and, optionally, make your form look like a standard web page simply by setting a switch.

# TP1: Source Code Management with Git, SVN & Dyalog APL – Part 2: Bring Your Own App

Morten Kromberg and Josh David

This workshop is a continuation of workshop **SA1**; we will start with a brief recap of some key features but will mostly provide an opportunity to get started with moving your own source code into text files and setting up a work environment, with experienced users in the room.

Attendance of SA1 is necessary unless you already have some knowledge of the tools. If you already know a bit about them and just want the hands-on workshop part, then TP1 alone is fine.

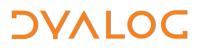

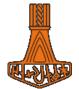

#### **TP2: Dyalog APL Drop-In Clinic**

Andy Shiers, John Daintree and friends

This is not a workshop, but we have put some specific time aside for you to come and talk to us without other distractions. You are always welcome to talk to any of us during the course of the user meeting, but at other times we might be busy doing other things.

The session will continue after the other workshops have finished so don't worry if you want to attend one of them...go to that workshop and pop in to see us afterwards.

We'll try to answer your questions and sort out your problems, but we might need to go away and think about your issues and then continue the discussion at a later time. We don't guarantee to solve your issue there and then, but we can try – and that can make a big difference!

#### **TP3: Code Golf – Learn Cutting-Edge APL**

Adám Brudzewsky and Marshall Lochbaum (asst. Richard Park, Nicolas Delcros and Richard Smith)

Back by popular demand! Join us for a light-hearted but deadly serious session of code golf – the challenge of writing code to solve a problem using the fewest characters possible. Exercise your own skills and collaborate with the entire group on the challenges posed. Our problems have been selected to encourage the use of recently-added language features.

🎔 #dyalog19

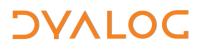

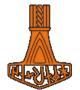

### **Abstracts: Dyalog Presentations**

#### D01: Welcome to Dyalog '19

Gitte Christensen, Managing Director (CEO)

Dyalog Ltd's CEO opens the user meeting.

#### D02: The Road Ahead

Morten Kromberg, Technical Director (CTO)

In accordance with tradition, Morten will look briefly back over his shoulder before turning his gaze to the future and providing some predictions regarding the road that lies before Dyalog and users of Dyalog APL.

#### D03: Cor(e) Blimey! What's He Up To Now?

John Daintree

.NET is Dead. Long live .NET!

The .NET Framework ends its life at version 4.x. In 2020, .NET 5 (based on .NET Core) will be released. We'd better get started...

#### **D04: Tacit Techniques with Dyalog version 18.0 Operators** *Marshall Lochbaum*

"Tacit" programming is a paradigm in which the programmer, rather than writing a dfn or tradfn that explicitly references arguments, builds a single derived function and relies on operators and trains to control the flow of arguments. While purely tacit programming is best used only for recreational confusion, everyone uses derived functions. Marshall intends to show how tacit programming can actually help organise your code and reduce complexity. This talk also introduces three new operators to be released with Dyalog version 18.0 which will prove crucial to writing clear tacit code: Atop ( $\ddot{\circ}$ ), Over ( $\ddot{o}$ ) and Constant ( $\ddot{\sim}$ ).

User Meeting 2019

# DVALOC

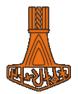

#### D05: Link

Morten Kromberg and Adám Brudzewsky

The Link system, prototyped by Morten for version 17.0 in 2018 and then substantially rewritten by Adám in 2019, creates an invisible bond between the active workspace and one or more folders in a file system. Each function, operator, namespace or class is linked to a source file. Selected arrays, which are considered to be part of the source code of the application, can also be included in the link. Changes on either side of the link are immediately copied to the other side. The result is that – without changes to how APL prototyping, development and maintenance is done – APL source code can be brought under the control of mainstream editors, source code management systems, and other development tools.

#### **D06: Cross-Platform Configuration Files**

Richard Smith

Configuring the interpreter currently requires a mix of registry entries, environment variables and command-line options. We are at the early stages of designing a portable, human-readable and editable text file format that will greatly simplify the tasks of configuring the interpreter, setting different configurations for different applications, and moving the configurations between platforms. Richard will present an overview of what you might expect in next year's release of Dyalog.

#### **D07: Shared Code Files**

Geoff Streeter

Shared Code Files (.dwx files) allow code to be called without fully loading the workspace that contains it; code and data is only loaded on demand. This improves the performance of large applications while reducing their memory consumption and initialisation time. Geoff will explore the gestation, development and usefulness of Shared Code Files.

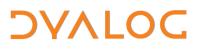

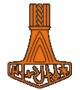

#### D08: Is it Christmas Yet?

Richard Smith

APL can easily answer that question: 12 25≡2↑1↓□TS

Sadly it will probably tell you it's not, but how might you calculate how long you have to wait? Richard will take you on a tour of dates and times and along the way will answer that question, discuss the best way of storing a large number of times and dates in an array, will finally make sense of the timestamp in the result of <code>[FRDCI</code>, and will find out the time in Helsinki – which he will display to you in Welsh.

#### **D09: Implementing Reduction**

Marshall Lochbaum

Marshall provides an overview of the techniques used to quickly implement arithmetic and logical reductions on simple arrays. Topics include classifying reductions by shape, reordering reductions, vectorisation and shortcutting.

#### D10: What's new with HTMLRenderer?

Brian Becker

Some applications need only a simple user interface, popping up a window for the user to enter a bit of data or displaying messages back to the user. Others applications may need a fully interactive, rich, graphical user interface. HTMLRenderer can address both needs, across every platform where Dyalog runs.

Introduced with Dyalog version 16.0, HTMLRenderer offers the Dyalog user the ability to develop graphical user interfaces on Microsoft Windows, Apple macOS, Linux and even the Raspberry Pi. Dyalog version 17.1 adds many new features and updates to HTMLRenderer based on user feedback and our own experiences.

In this session Brian will provide a review of HTMLRenderer, demonstrate many of its new features, and present some of the tools and frameworks that are available or in development for use with HTMLRenderer.

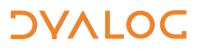

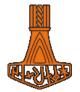

#### D11: Easy Cross-Platform GUI Creation

Josh David

Wouldn't it be nice to have a single function to generate an operational GUI? Josh introduces a utility library that enables the cross-platform creation of simple recurrent GUIs.

#### **D12: Exporting Simple Microsoft Excel Tables from APL** Nathan Rogers

Sometimes you just need a spreadsheet! In this presentation, Nathan introduces an ongoing project that provides a simple direct way to convert APL arrays to .xlsx files under Microsoft Windows, macOS and Linux.

#### D13: Uncle Andy's Fireside Chat v5

Andy Shiers

Back by popular demand, Andy takes us on another venture down the lesser-known paths of Dyalog APL, showing us how to take advantage of some of the more obscure bits of functionality and avoid common gotchas.

#### D14: Molecular Dynamics in APL

**Richard Park** 

Molecular Dynamics (MD) is a physics simulation paradigm known for requiring high performance computers and cleverly-constructed algorithms in compiled languages. Learning and developing for MD frameworks can be demanding in terms of both the physics and computational knowledge involved. Richard shows how fun and relatively intuitive it can be to build physics simulations from scratch.

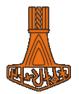

# **D15: The APL Problem Solving Competition – How, What and Who** *Brian Becker*

This year, for the first time, Dyalog used an APL-based server to run an interactive web site for the annual APL Problem Solving Competition, which allowed interactive experimentation while solving some of the problems. Using technologies including MiServer, SQAPL, HttpCommand, GitHub and Docker, we were able to deliver a quality application that resulted in some of the best entries we've ever seen. Brian provides an overview of the architecture of the competition website, shares some data and reactions, and introduce the winners, culminating in the award ceremony for the grand prize winner and winning professional entrant.

#### **D16: Creating your first Dyalog Jupyter Notebook** *Richard Park*

Jupyter Notebooks turn Donald Knuth's Literate Programming into a pragmatic tool for explaining code to other humans. Richard shows you how to use the Dyalog Jupyter kernel with markdown and LaTeX to take the expressiveness of APL, combine it with your finest prose and mathematical expression, and clearly express your solutions with executable code.

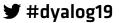

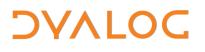

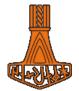

### **Abstracts: User Presentations**

#### **U01: Feeding Children with APL**

Tommy Johannessen, Jersie Data ApS (Denmark)

Tommy tells us how APL helps feed children in Denmark, in the form of a Dyalog application that runs under Microsoft IIS. For 15 years, he has survived changing business and technical requirements, and a quarter of a million kids have been fed!

#### **U02: A Git Workflow for Dyalog APL**

Paul Mansour, The Carlisle Group (U.S.A.)

Git is great, but the newcomer can easily drown in a sea of commands and options. Git doesn't tell you when or why to branch, when or why to merge or rebase, how to version your project or prepare a release. AcreFlow is a radically simplified Git workflow that answers these questions. It is implemented in Dyalog APL so you can branch, commit, and put out new versions directly from the APL session.

#### **U03: Lessons for the Masses from the Trenches of Co-dfns**

Aaron Hsu, Indiana University (U.S.A.)

Besides representing an easy way to do GPU programming in APL, the Codfns compiler also represents a novel, and somewhat stark, lesson on the nature of software performance, implementation and design. The compiler itself has always been designed not only to perform well on yesterday's hardware, but also on the fine-grained parallel hardware of today and tomorrow, and to do so without the assumed costs of implementation and human-labour overheads usually associated with creating high-performance parallel code in more mainstream programming languages.

Recent benchmarking of the Co-dfns compiler has revealed much more than could have been originally anticipated when the project began, and the lessons on software design and implementation are as hopeful as they are shocking. The innovative philosophy of design of the Co-dfns compiler presents practical vectors of attack against the ever-growing problem of

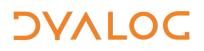

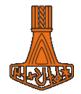

Software Obesity, in which software is not only difficult to write and debug, but also difficult to get performing as well as it could.

Fortunately, these lessons are not specific to the Co-dfns compiler, or even its type of program. Instead, these lessons are easily extrapolated to apply to design principles that have permeated the entire swath of programming problems and industries.

#### U04: TamStat 2019

**Richard Park** 

Stephen Mansour has presented his APL-based statistics framework, with a focus on teaching statistics to undergraduates, at several previous user meetings. This year, Richard presents the latest updates to the TamStat graphical interface with examples.

#### U05: TamStat 2019 – Technical Update

Michael Baas

Michael presents a more technical view of TamStat's implementation and demonstrates a few interesting details behind recent features.

#### U06: An Update on Mystika

Erik Wallace, Harbin Engineering University (China)

At Dyalog '18 <u>Erik introduced the Mystika project</u>, which includes a big number library, and cryptographic suite written in APL. In this presentation Erik demonstrates some of the new features of Mystika and presents some preliminary timing statistics. He also explains why the big number library might be useful outside cryptography to other users of the Dyalog interpreter.

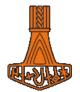

#### **U07: Web Enabling SimCorp Dimension**

Stig Nielsen, SimCorp (Denmark))

As our customers are demanding services rather than software installed on premise, SimCorp has started the journey to transform SimCorp Dimension into a 3-tier solution, preparing for launching a full web-frontend version of the system. SimCorp Dimension consists of both APL and C# code, where APL is the "driver" for the entire system. Stig will take you through one of the major architectural changes that will take advantage of the "multi-concurrency" features of Microsoft.NET while at the same time continuing to use APL where much of the business logic resides.

#### U08: Getting to Know Each Other by...Sharing Code

Francesco Garue, SimCorp Italiana (Italy)

Since APL Italiana became part of SimCorp two years ago, there have been many opportunities to co-operate; we mainly shared knowledge, both between consultants and programmers. Francesco's team has been the only one, until now, to take part in a pioneering project that involves sharing a big chunk of code. He describes the origin of this project, a few bumps along the way and the current architecture of the solution.

#### U09: A Transaction-based Portfolio Management System in Dyalog-APL using .NET

Claus Madsen, FinE Analytics (Denmark)

Scrinium is a portfolio management system that can handle a comprehensive range of assets – Shares including Investment Companies and Holding Companies, Mortgages, Municipal and Corporate Bonds, Mutual Funds, Hedge Funds, Options, Warrants, Currency and Commodity based instruments, Subscription Rights, the list goes on. The system can compute returns (SR, ANN, TWR), risk (Std, VaR, Duration, Convexit, Delta, Gamma, Sharpe) and relative risk (Alpha, Beta, Jensens Alpha, Tracking Error) and deals with benchmarks and on-boarding as well as real-time calculations.

In this presentation, Claus will focus on the implementation in .NET using Dyalog APL, including speed issues and design of features.

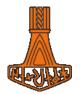

#### U10: qWC – A Cross-platform Emulation of DWC

Chris Hughes and Michael Hughes, MJH Software Services Ltd (U.K.)

□WC enables you to create GUI objects but is specific to Microsoft Windows; qWC allows you to emulate its behaviour across other platforms. Chris and Michael's update on the qWC prototype that they <u>introduced at Dyalog '18</u> includes:

- a general recap on the ideas and principles behind the qWC emulation
- a progress report
- a demonstration of some of the new features
- the plan for the future and a road map

#### U11: Why Teach APL? The Art of Teaching Without Teaching

Roberto Minervini with Pietro Pio Palumbo, Gabriele Meroni and Alessandro Iaselli, Liceo Scientifico GB Grassi Saronno (Italy)

"I am a teacher, but I do not like teaching. In fact, I do not teach. The art of teaching without teaching is my way." (Tetsuya Miyamoto, the inventor of KenKen puzzle)

He also said that the essence of mathematics is to keep thinking. Ken Iverson said that mathematical notation is a tool of thought. From this, to think a solution to a problem using APL could be the best way to progress yourself in mathematical learning. Travel with Roberto and his students through puzzles, problem solving, APL coding and teaching.

#### U12: Young APLers Panel

Host: Stephen Taylor (U.K.) Panellists:

- Alve Björk, Uppsala University (Sweden)
- James Heslip, Optima Systems Ltd (U.K.)
- Josh David, Dyalog Ltd (U.K.)
- Yuliia Serhiienko, SimCorp (Denmark)

Some of the younger generation of APL users discuss how they first encountered APL, their perception/experience of the language and how they see its future.

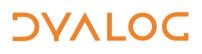

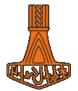

#### U13: How I Won the APL Problem Solving Competition

Jamin Wu Monash University (Australia)

Jamin Wu is the grand prize winner of the eleventh annual APL Problem Solving Competition. Following the award ceremony, Jamin describes his experiences of APL/Dyalog and tells us how he managed to master enough of it to win the competition.

#### **U14: APLcart: A Novel Approach to Finding Your Way in APL** *Adám Brudzewsky*

There is plenty of documentation about what different parts of APL do. For example, in the IDE, you can just press the F1 key while the caret is pointing at a primitive or system function. But what if you know what you want to do, but don't know how to do so? Enter APLcart; the largest ever collection of short APL phrases.

Adám presents the interface and demonstrates how you can use APLcart to become a more effective APLer. Just don't upset it!

#### U15: The Irma Story

Tomas Gustafsson, Stormwind Ab Oy (Finland)

M/S Irma was lost in a sudden autumn storm between Finland and Sweden 50 years ago. Despite the massive search efforts, said to be the biggest ever in Finnish history, the Irma accident became a mystery. No distress signals were heard during that fatal autumn night, and Irma had chosen the weirdest routes. Everyone on board perished, including a two-year old boy and three wives of crewmen. Only one body was ever found, days later, at an unexpected location. Wreckage from the ship was discovered in the archipelago at multiple contradictory spots.

Irma was found in May 2019 by a group of enthusiasts. The reverse drifting patterns calculated using Dyalog APL played a crucial role in the success of the search.

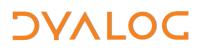

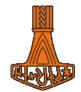

#### **Trademarks**

UNIX® is a registered trademark in the United States and other countries, licensed exclusively through X/Open Company Limited.

Linux® is the registered trademark of Linus Torvalds in the U.S. and other countries.

Windows® is a registered trademark of Microsoft Corporation in the United States and other countries.

Oracle<sup>®</sup> and Java<sup>™</sup> are registered trademarks of Oracle and/or its affiliates.

macOS® and OS X® (operating system software) are trademarks of Apple Inc., registered in the U.S. and other countries.

All other trademarks are the property of their respective owners.

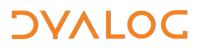

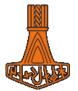

# **Practical Information – Konventum**

Konventum's reception desk is open from 07:30 until 22:30 (tel. +45 4928 0903)

#### **Check In and Out**

You will need to check out of the room by **09:00** on the day of departure.

#### **Internet Access**

Free WiFi is available in all areas. The WiFi network is *Konventum* or *2G Konventum* (changes with location in the building). There is a PC-café in the main building with PCs and printers available for use by all delegates.

#### **Meals and Drinks**

The user meeting fee includes all meals and breaks on user meeting days.

- Breakfast is from 07:00-09:00 (Monday to Friday) and 07:30-10:00 (weekend)
- The lunch buffet includes a soft drink.
- Beverages are not provided with dinner but can be purchased from the bar.
- Wine is included with the Banquet Dinner.

There are no tea/coffee making facilities in the bedrooms but self-service tea/coffee and iced water is always available in the main building (guests can enter all night with their key card).

#### **Hotel Facilities**

All rooms have a TV, a desk, a hairdryer and an en-suite bathroom with shower.

The hotel has a Fitness Centre on site with a fully equipped gym and sauna – it is free to use, always open and accessed with your room key card. There are also pool tables, table tennis and other activities available free of charge; please ask at the hotel reception for details.

There is a bar near the restaurant that is open from 10:00 and closes at the end of the day...when the bar downstairs opens. The downstairs bar stays open until approximately midnight (exact time depends on sales). Please remember to settle your bar bill when you check out!

#### **Smoking Policy**

Smoking is only permitted in the dedicated smoking areas (clearly marked).